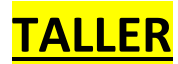

Tema: TALLER DEL TUTORIAL – DIBUJO DE FIGURAS POR COORDENADAS

Material de enfoque: LENGUAJES DE INGENIERIA

Profesor: ALEJANDRO CHAVEZ

Observe con atención el video tutorial: [DE CLIC EN EL VÍDEO](http://youtu.be/WUvpQdtKUUA)

1. Realice los siguientes ejercicios en AutoCAD: Imprima en formato DIN A3 CON RÓTULO.

PUEDEN PRESENTARSE DE A DOS FIGURAS POR CADA DIN A3.

D.

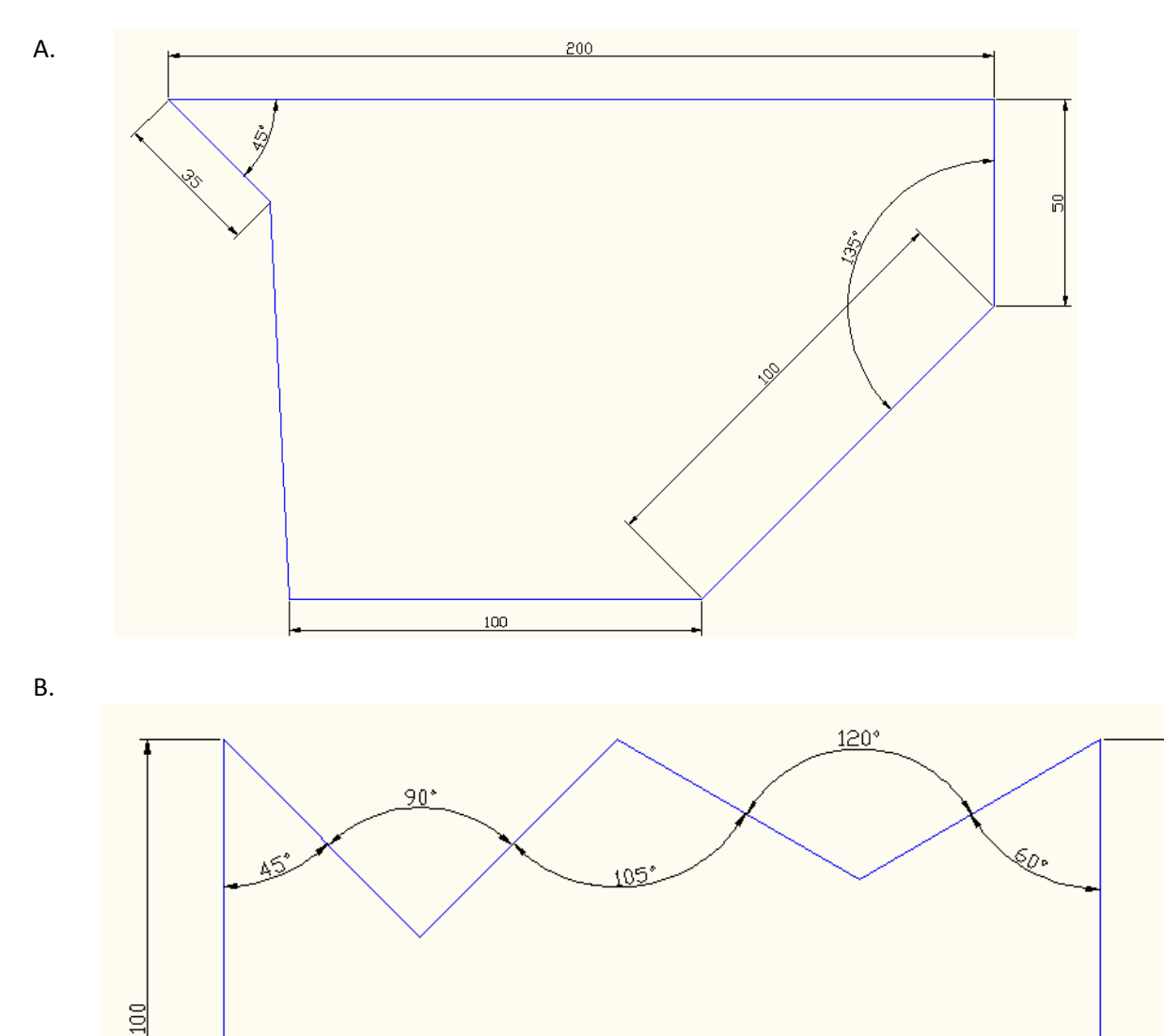

1

49

 $\frac{100}{2}$ 

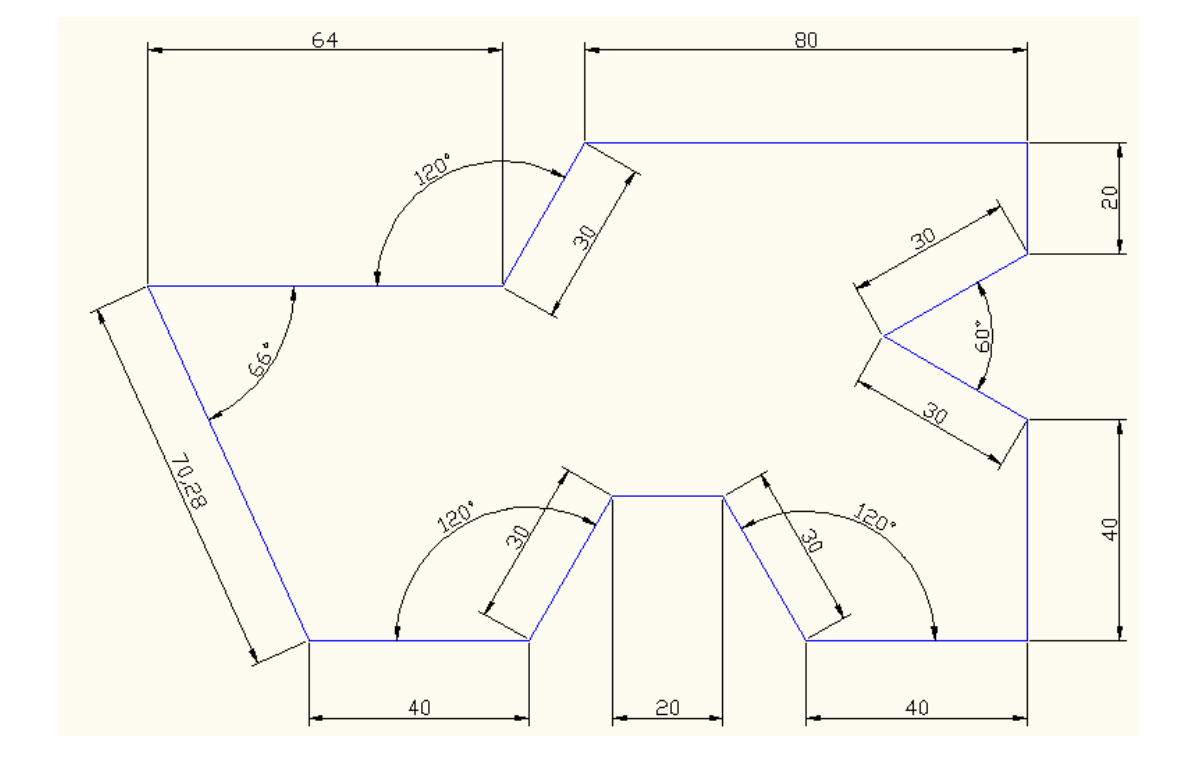

- 2. En auto CAD dibujar, no olvidar las cotas.
- 3. Halle los radios mínimos y acótelos para cada figura.

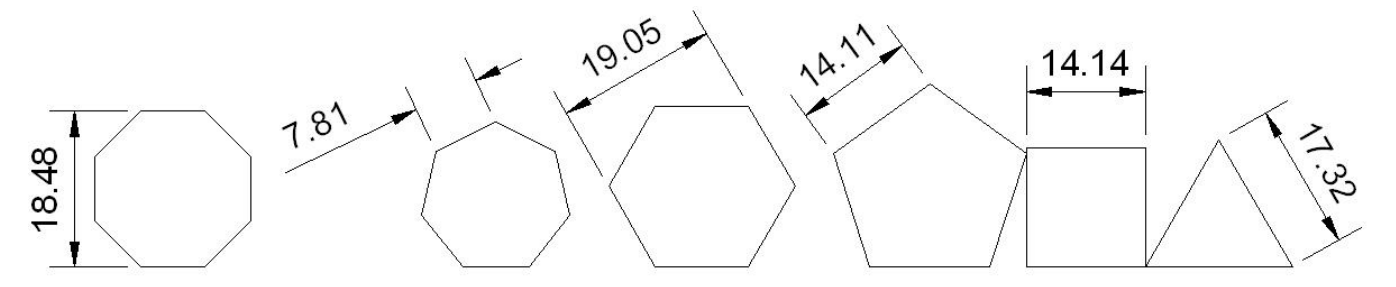

PUEDEN PRESENTARSE DE A TRES FIGURAS EN CADA formato DIN A3 con rótulo.

**Los cálculos deben estar anexos en hoja examen.**

Es importante no sacar copias del mismo archivo. En este caso la calificación del taller será cero.